# **sublw ddh**  $\ast$

- **sub = subtract = αφαιρώ l = literal = κυριολεκτικά**
- $w = W$  reg = work register ddh = Data<sub>16</sub> = Δεδομένα<sub>16</sub>

**Αφαίρεσε από το όρισμα της εντολής, το περιεχόμενο του καταχωρητή W και το αποτέλεσμα μετέφερέ το στον W.**

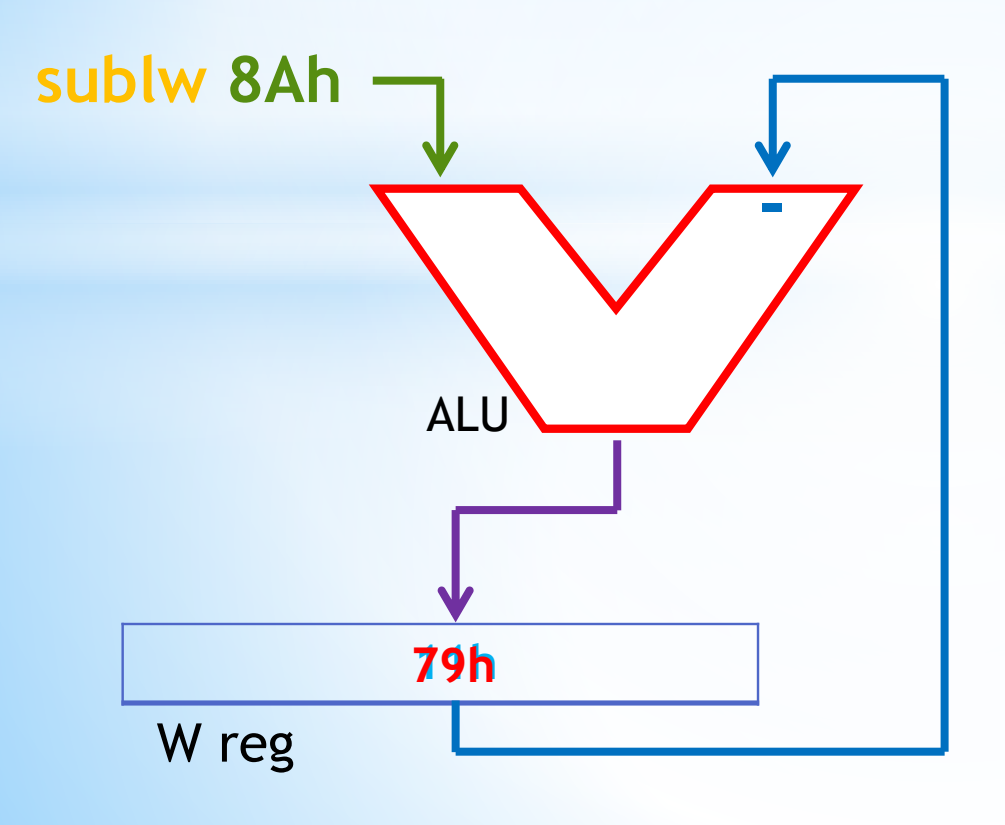

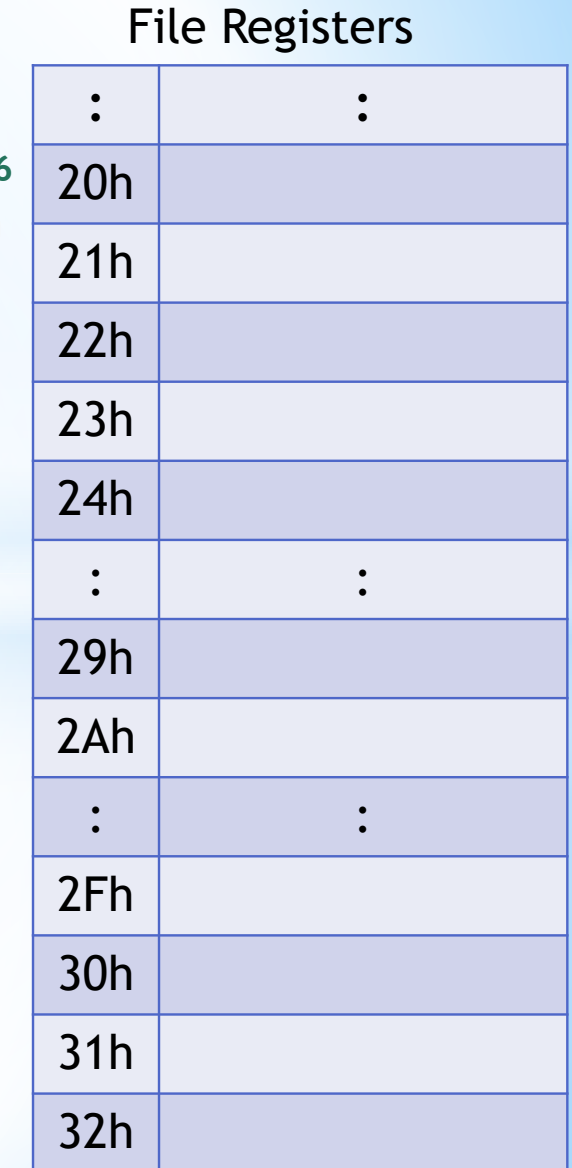

#### $\ast$ ΕΝΤΩΛΕΣ ΑΦΑΙΡΕΣΗΣ ΡΙΣ **subwf aah,k k=0 ή k=W**

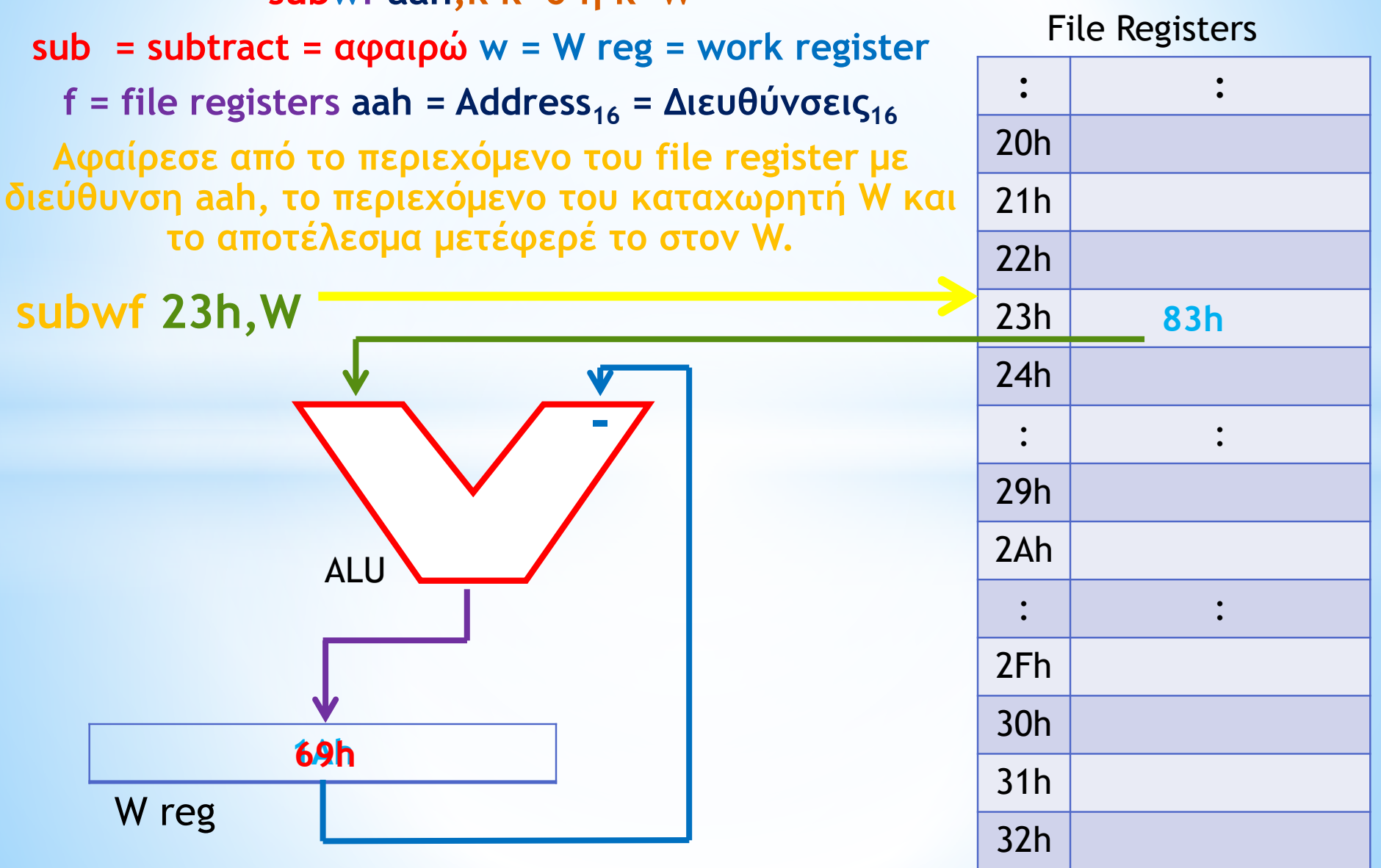

#### $\ast$ ΕΝΤΩΛΕΣ ΑΦΑΙΡΕΣΗΣ ΡΙΣ **subwf aah,k k=1 ή k=F**

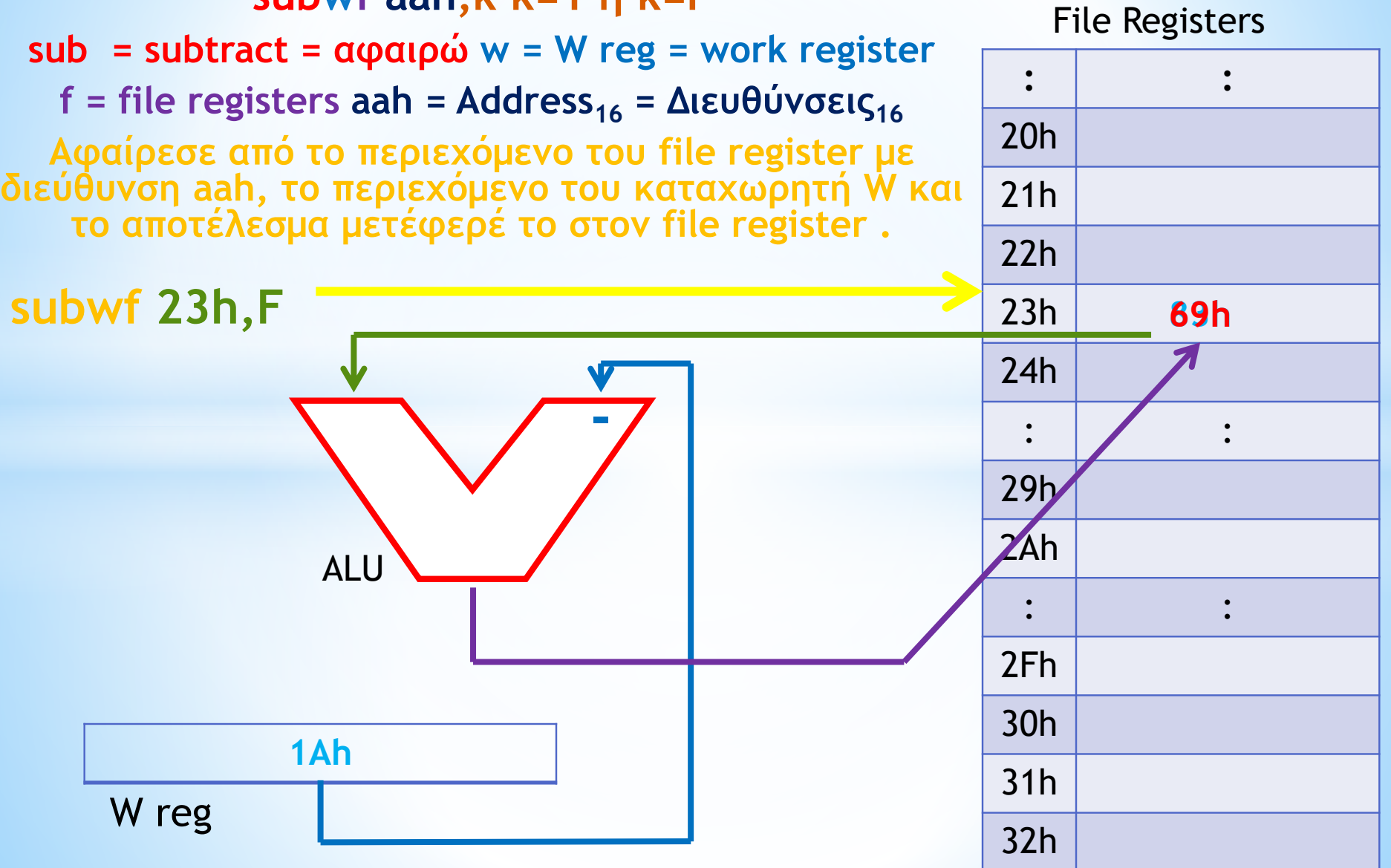

## $*$ <u>ΑΤΑΧΩΡΗΤΗΣ STATUS του</u>

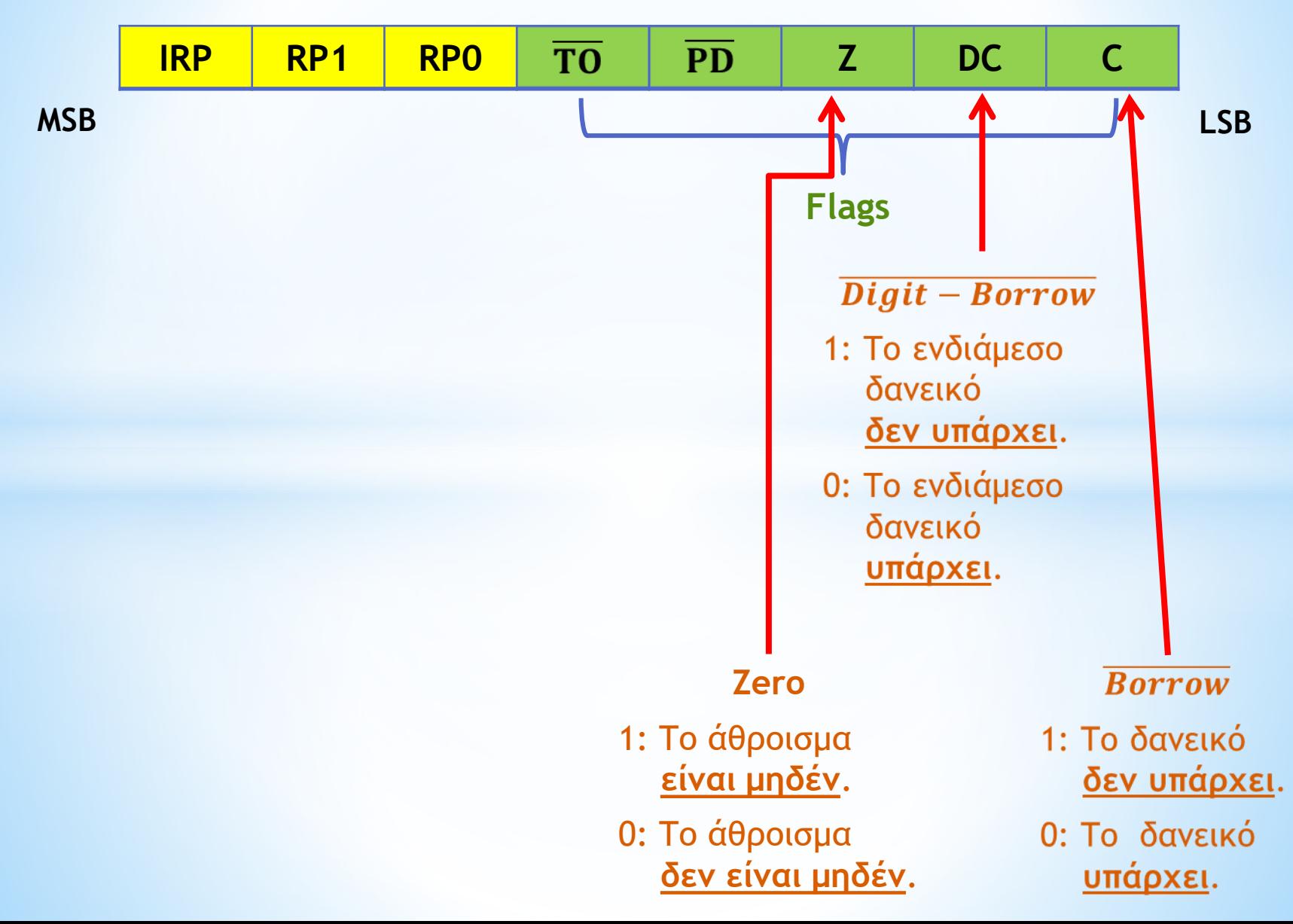

## \* AXΩPHTHE STATUS TOU PI

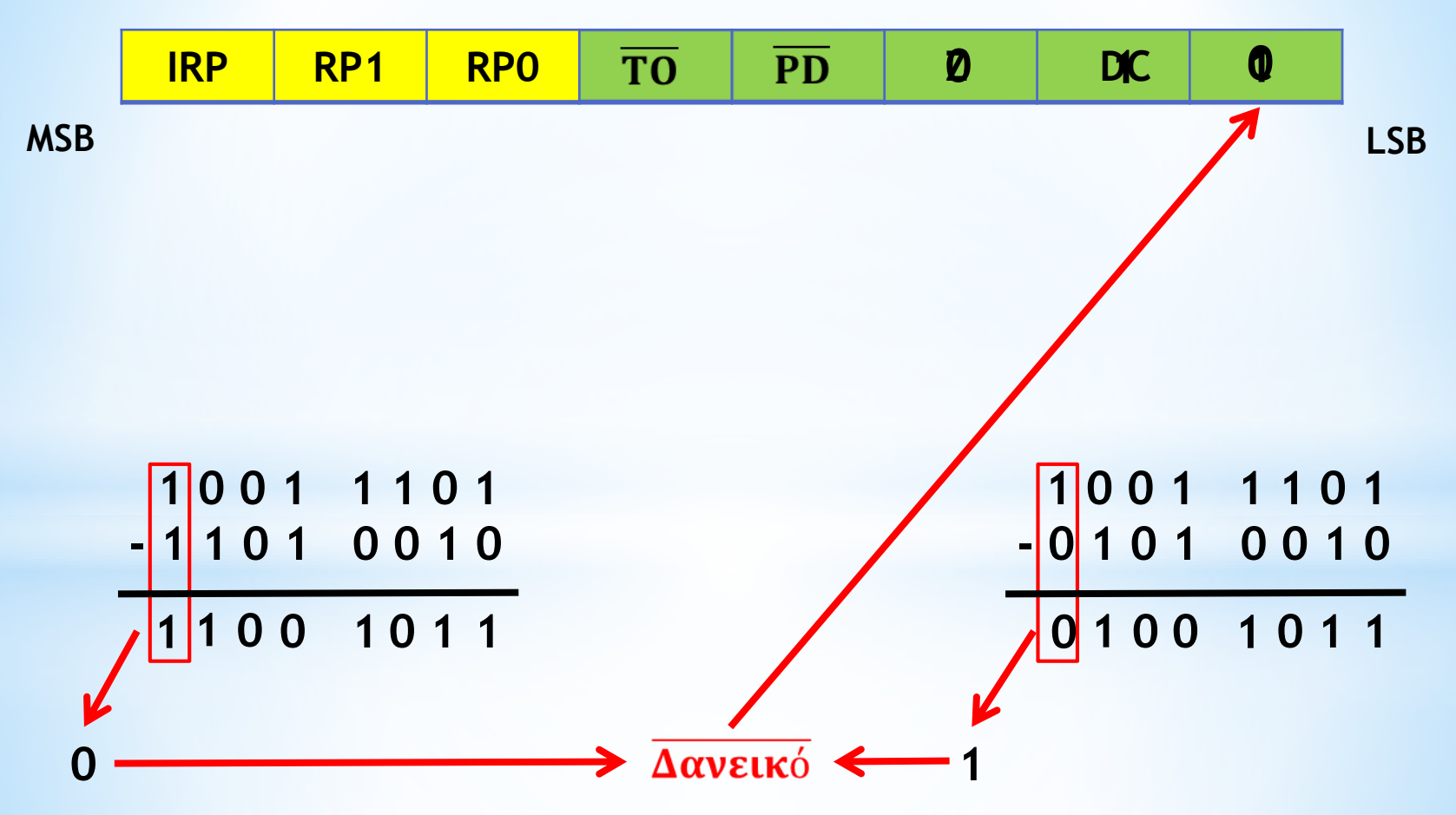

Δηλαδή, έχουμε κρατούμενο

Δηλαδή, δεν έχουμε κρατούμενο

## \* 2PHTHΣ STATUS TOU

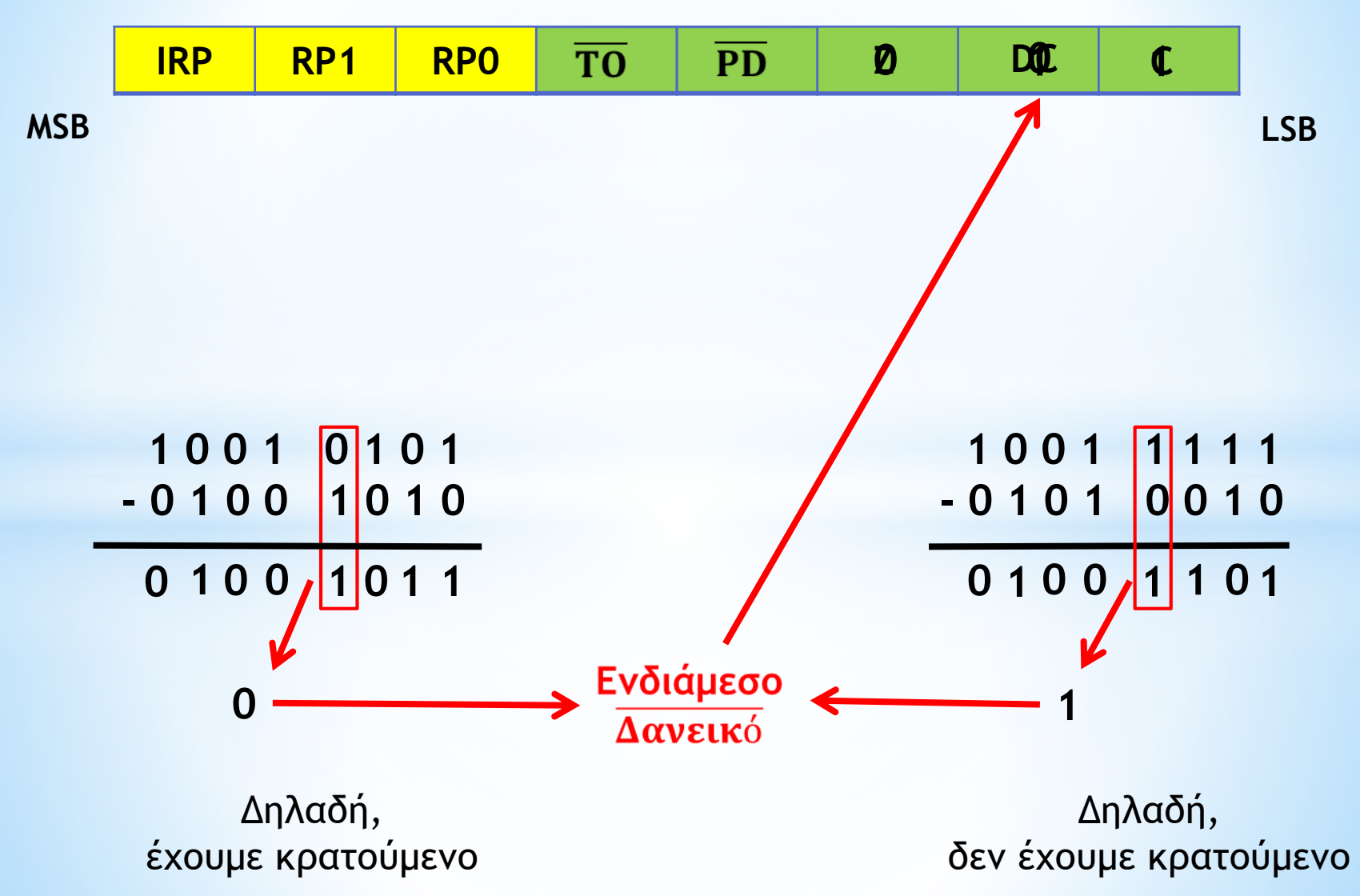

## \* **ΤΑΧΩΡΗΤΗΣ STATUS του PIC**

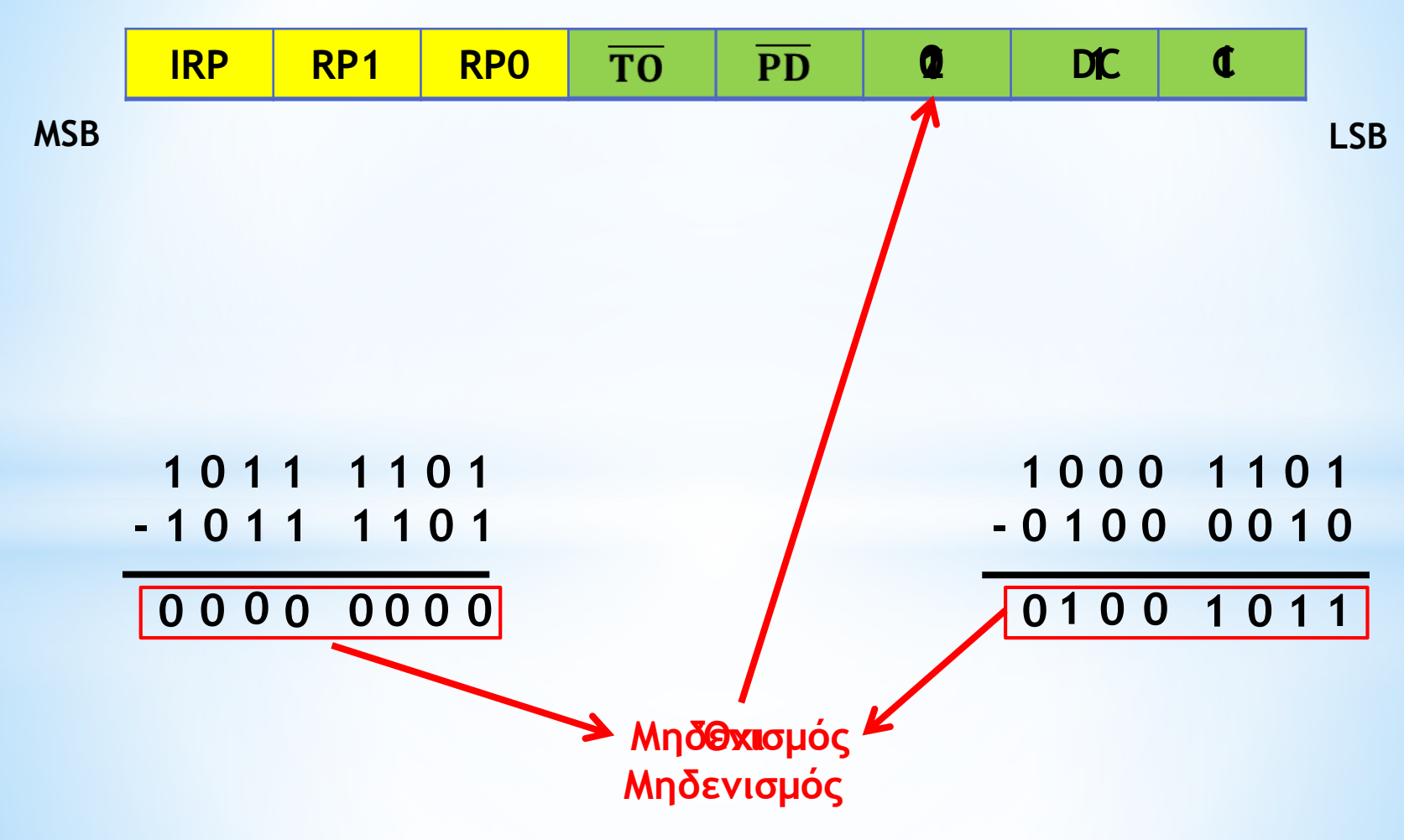